Załącznik nr 4

## WZÓR DYPLOMU UKOŃCZENIA STUDIÓW DRUGIEGO STOPNIA Z WYRÓŻNIENIEM

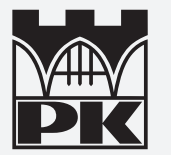

Politechnika Krakowska im. Tadeusza Kościuszki

## **DYPLOM**

**UKOŃCZENIA STUDIÓW DRUGIEGO STOPNIA** Z WYRÓŻNIENIEM

**WYDANY** W RZECZYPOSPOLITEJ POLSKIEJ

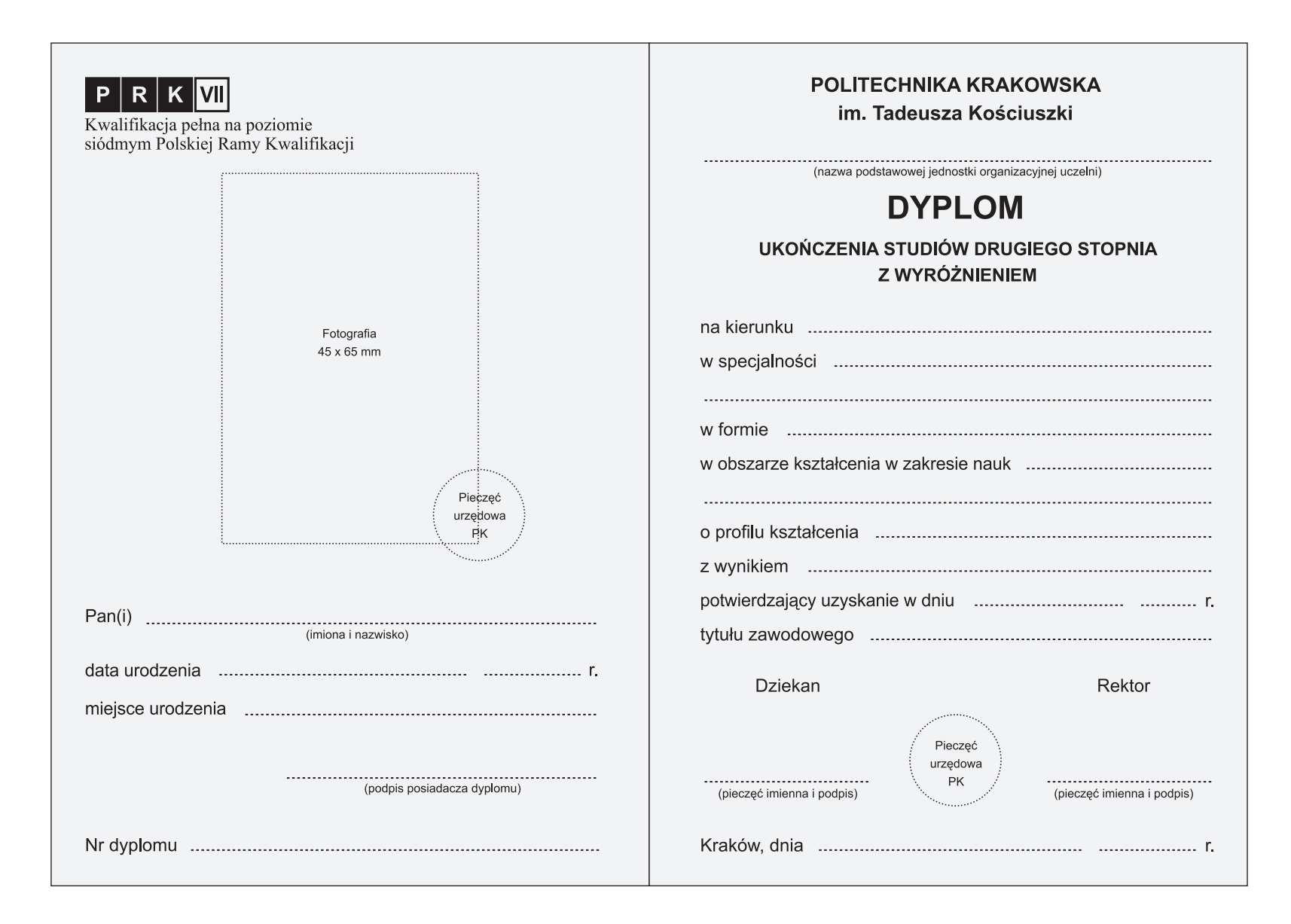

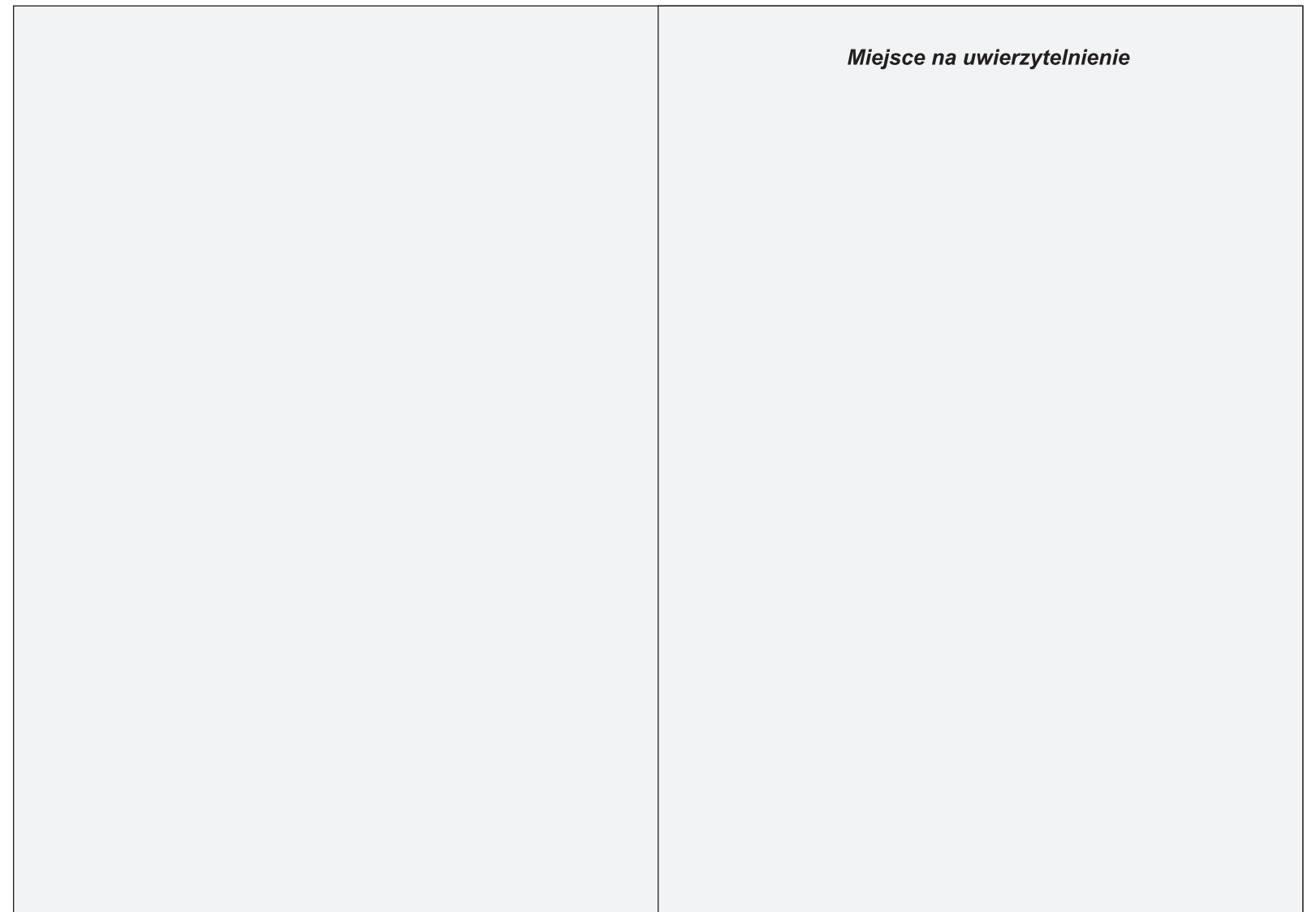

*strona 6, lewa strona 7, prawa wewnętrzna (wyklejka)*

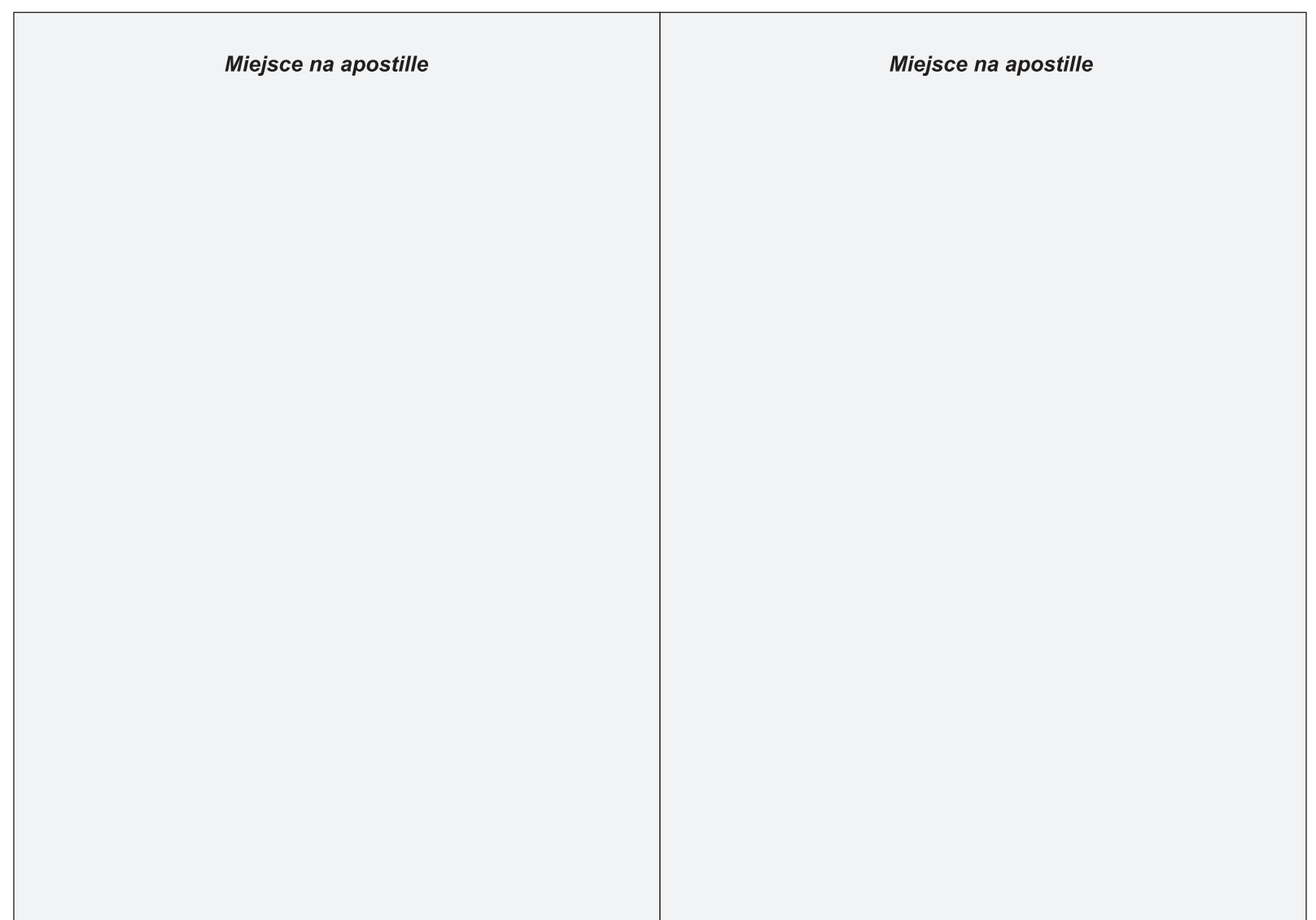

Opis:

- 1) format dvplomu, odpisu dyplomu oraz odpisu dyplomu przeznaczonego do akt uczelni po złożeniu A6 (105 x 148 mm); format okładki dyplomu – po złożeniu A6 (105 x 148 mm), bez uwzględnienia brzegów (~ 4 mm).
- 2)  $\,$ strony wewnętrzne dyplomu (2-7) wykonane na papierze celulozowym powlekanym, matowym białym, o gramaturze nie niższej niż 120 g/m $^2$ .
- 3) odpis dyplomu oraz odpis dyplomu przeznaczony do akt uczelni wykonany na papierze białym, powlekanym dwustronnie, o gramaturze 120 g/m<sup>2</sup> zawiera cztery strony (strona 1 okładka, strona 2 wewnetrzna lewa, strona 3 wewnetrzna prawa, strona 4).
- 4) strony wewnetrzne dyplomu, odpisu dyplomu oraz odpisu dyplomu przeznaczonego do akt uczelni (2-7) pokryte giloszem według wzoru; gilosz stanowi siatka w kolorze jasnoszarym – Pantone 428 C, o wymiarach 148 x 210 mm, grubości linii 0,567 pkt, przesuniętych względem siebie o kat 5°.
- 5) druk tekstu stron wewnętrznych dyplomu (2-7) w kolorze czarnym.
- 6) druk tekstu odpisu oraz odpisu dyplomu przeznaczonego do akt uczelni, oraz znak PK w kolorze czarnym; pod nazwa dyplomu umieszcza sie, odpowiednio napis: "(ODPIS)" lub "(ODPIS PRZEZNACZONY DO AKT)".
- 7) znak graficzny okre\$lony w przepisach wydanych na podstawie art. 10 ust. 4 ustawy z dnia 22 grudnia 2015 r. o Zintegrowanym Systemie Kwalifikacji (Dz.U. z 2016 r., poz. 64 z późn. zm.) dla kwalifikacji pełnej na poziomie siódmym Polskiej Ramy Kwalifikacji, na wysokości 6 mm od górnej krawedzi dyplomu.
- 8) fotografia (w rozmiarze 45 x 65 mm), na wysokości 23 mm od górnej krawedzi dyplomu, umieszczona na dyplomie, odpisie dyplomu oraz odpisie dyplomu przeznaczonym do akt uczelni opieczetowana pieczecia do tłoczenia w papierze.
- 9) okładka dyplomu wykonana z tektury o gramaturze 630 g/m<sup>2</sup>, oprawiona w skórę naturalną, cielęcą, w kolorze ciemnoniebieskim zbliżonym do Pantone 288 EC.

## 10) strona 1, okładka:

logo PK (wersia wyśrodkowana) tłoczone srebrna folia, na wysokości 15 mm od górnej krawedzi dyplomu, znak o wymiarach 18 x 18 mm; napisy na okładce tłoczone srebrną folią; napis "Politechnika Krakowska" – czcionka Arial, na wysokości 38 mm od górnej krawędzi dyplomu, napis "im. Tadeusza Kościuszki" – czcionka Arial, na wysokości 43 mm od górnej krawedzi dyplomu; napis "DYPLOM" – czcionka Arial pkt 26, wersaliki pogrubione, na wysokości 69 mm od górnej krawedzi dyplomu; napis "UKOŃCZENIA STUDIÓW" – czcionka Arial pkt 12 (światło miedzy literami 105%), na wysokości 82 mm od górnej krawedzi dyplomu; napis "DRUGIEGO STOPNIA" – czcionka Arial pkt 12 (światło miedzy literami 105%), na wysokości 90 mm od górnej krawedzi dyplomu; napis "Z WYRÓŻNIENIEM" – czcionka Arial pkt 12 (światło miedzy literami 105%), na wysokości 98 mm od górnej krawedzi dyplomu; napis "WYDANY" – czcionka Arial pkt 12 (światło między literami 105%), na wysokości 125 mm od górnej krawedzi dyplomu; napis "W RZECZYPOSPOLITEJ POLSKIEJ" – czcionka Arial pkt 12 (światło między literami 105%), na wysokości 131 mm od górnej krawedzi dyplomu.

strona 2, lewa wewnetrzna (wyklejka):

obja\$nienia i tekst w nawiasach – czcionka Arial pkt 6; napisy: "Pan(i)", "data urodzenia", "miejsce urodzenia" oraz napis "Nr dyplomu" – czcionka Arial pkt 9.

strona 3, prawa:

obja\$nienia i tekst w nawiasach – czcionka Arial pkt 6; napis "POLITECHNIKA KRAKOWSKA" – czcionka Arial pkt 10, wersaliki pogrubione, na wysokości 6 mm od górnej krawędzi dyplomu, napis "im. Tadeusza Kościuszki" – czcionka Arial pkt 10, wersaliki pogrubione, na wysokości 11 mm od górnej krawedzi dyplomu, napis "DYPLOM" – czcionka Arial pkt 16, wersaliki pogrubione, na wysokości 27 mm od górnej krawedzi dyplomu; napis "UKOŃCZENIA STUDIÓW DRUGIEGO STOPNIA Z WYRÓŻNIENIEM" – czcionka Arial pkt 9, wersaliki pogrubione, na wysokości 35 mm od górnej krawedzi dyplomu; napisy: "na kierunku", "w specialności", "w formie", "w obszarze kształcenia w zakresie nauk", "o profilu kształcenia", "z wynikiem", "potwierdzający uzyskanie w dniu ……………………… ………… r.", "tytułu zawodowego" oraz napisy: "Dziekan" i "Rektor" i napis "Kraków, dnia …………..…………………..…..……… …...…… r." - czcionka Arial pkt 9.

strona 4, lewa: pusta

strona 5, prawa:

napis "Miejsce na uwierzytelnienie" – czcionka Arial pkt 10, kursywa, wersaliki pogrubione, na wysokości 7 mm od górnej krawędzi dyplomu.

strona 6, lewa:

napis "Miejsce na apostille" – czcionka Arial pkt 10, kursywa, wersaliki pogrubione, na wysokości 7 mm od górnej krawedzi dyplomu.

strona 7, prawa wewnetrzna (wyklejka): napis "Miejsce na apostille" – czcionka Arial pkt 10, kursywa, wersaliki pogrubione, na wysokości 7 mm od górnej krawędzi dyplomu.

strona 8, okładka: pusta

11) cały tekst oraz ramka określająca miejsce na fotografie powinny być rozmieszczone symetrycznie względem pionowej osi strony.

12) kartki szyte nitką z wyklejką, ściegiem szerokim.